## SAP ABAP table CLS BASIC {Class: Basic Data}

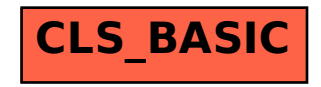